# **Paufex DIRAS-B**

## Protokol Paufex DIRAS-B

[Podporované typy a verzie zariadení](#page-0-0) [Konfigurácia komunikanej linky](#page-0-1) [Konfigurácia komunikanej stanice](#page-0-2) [Konfigurácia meraných bodov](#page-0-3)  [Literatúra](#page-1-0) [Zmeny a úpravy](#page-1-1) [Revízie dokumentu](#page-1-2)

## <span id="page-0-0"></span>**Podporované typy a verzie zariadení**

Komunikácia podporuje ítanie a zápis údajov do zariadení DIRAS firmy Paufex s.r.o. Prešov.

ítanie údajov je vykonávané efektívnejším blokovým spôsobom oproti pôvodnej verzií protokolu [Protokol Paufex DIRAS.](https://doc.ipesoft.com/display/D2DOCV22SK/Paufex+DIRAS)

## <span id="page-0-1"></span>**Konfigurácia komunikanej linky**

- **Kategória komunikanej linky: [Serial.](https://doc.ipesoft.com/display/D2DOCV22SK/Serial+a+Serial+Line+Redundant)**
- Parametre asynchrónnej linky poda prevedenia a typu pripojenia zariadenia.

## <span id="page-0-2"></span>**Konfigurácia komunikanej stanice**

- Komunikaný protokol: **Paufex DIRAS B**.
- Adresa stanice je dekadické íslo v rozsahu 0 až 127, je možné zada ju aj ako hexadecimálne íslo s mriežkou na zaiatku, napr. #0A.
- V prípade potreby je možné povoli synchronizáciu reálneho asu stanice.

## Parametre protokolu stanice

Môžu by zadané nasledovné parametre protokolu stanice:

#### **Tab. 2**

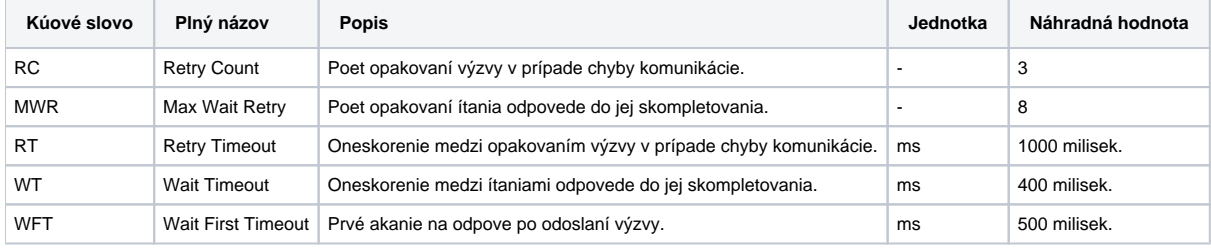

String s parametrami protokolu sa zapisuje poda pravidiel:

Kúové\_slovo=hodnota;Kúové\_slovo=hodnota; ...

#### Príklad:

 $RC=1;RT=500;$ 

Ak nebolo v inicializanom stringu nájdené kúové slovo s platnou hodnotou, je použitá náhradná hodnota poda tabuky.

## <span id="page-0-3"></span>**Konfigurácia meraných bodov**

Možné typy bodov: **Ai, Ao, Ci, Co, Di, Do, TiA, ToA, TiR, ToR**.

Adresa:

Vyžaduje zadanie dvoch parametrov: adresa a offset

Všetky hodnoty sa zadávajú hexadecimálne:

- Adresa rozsah 0 až FFFF
- Offset rozsah 0 až 7F

Pre výstupné body (Ao, Co, Do, ToA, ToR) je nutné zada tiež adresné parametre: typ, íslo a referencia.

Hodnoty sa zadávajú hexadecimálne:

- Typ rozsah 0 až FF
- íslo (Nr) rozsah 0 až FFFF
- Referencia (Ref) rozsah 0 až FF

## Spôsob ítania a zápisu dát

ítanie dát sa prevádza po blokoch íslom správy 00. Body s rovnakou adresou sa ítajú v jednom bloku. Blok môže ma džku maximálne 128 bytov a z toho vyplýva najvyšší povolený offset 7F pre 1-bytové údaje (Ci, Co, Di, Do) a 7C pre 4-bytové údaje (Ai, Ao, TiA, ToA, TiR, ToR) .

Na zápis novej hodnoty do referencie sa používa správa íslo 03 a adresné parametre typ, íslo a referencia.

Reálny as je možné íta / zapisova aj formou meraného bodu typu TiA (príp. ToA) s adresou Adresa=FFFF, Offset=FFFF (Typ, íslo, referencia pre bod ToA môžu by ubovolné).

ítanie reálneho asu je realizované správou íslo 0B a zápis správou íslo OC.

#### <span id="page-1-0"></span>**Literatúra**

DSN

## <span id="page-1-1"></span>**Zmeny a úpravy**

21.1.2000 – otestovanie komunikácie

#### <span id="page-1-2"></span>**Revízie dokumentu**

Ver. 1.1 – 8. feb. 2000 – Aktualizácia dokumentu

⋒ **Súvisiace stránky:**

[Komunikané protokoly](https://doc.ipesoft.com/pages/viewpage.action?pageId=84345573)